# Government of Karnataka Department of Technical Education pard of Technical Examinations, Bangalor

| Board of | 1 ecnnicai | Examinations, | Bangalore |
|----------|------------|---------------|-----------|
|          |            |               |           |

|            | Course Title: MECHANICAL                     | COMPUTER AIDED DRA      | AFTING (MCAD)                  |
|------------|----------------------------------------------|-------------------------|--------------------------------|
|            | Scheme (L:T:P) : <b>0:2:4</b>                | Total Contact Hours: 78 | Course Code: 15ME35P           |
|            | Type of Course: <b>Tutorial and practice</b> | Credit :03              | Core/ Elective: Core(practice) |
| CIE- 25 Ma | rks                                          | •                       | SEE- 50 Marks                  |

Prerequisites: Basic computer Skills and Practice concepts of Machine drawing

#### **Course Objectives:**

- 1. Now a day a manual drafting is obsolete in industry. Computers being the inevitable part in an engineer's life due to its inbuilt characteristics which helps him to do various task with acceleration.
- 2. Using computers and CAD software it is easy to create and modify drawings ultimately it saves time. It also may be useful to generate assembly and manufacturing drawings.
- **3.** In mechanical industry operating skills are required for computer aided drafting operations of machine components, handling of printers & plotters. This subject is also useful to apply concepts in 3 D modeling.

On successful completion of the course, the students will be able to:

|     | Course Outcome                                                                                                    | CL  | Linked excises                                         | Linked<br>PO   | Teaching Hrs |
|-----|----------------------------------------------------------------------------------------------------|-----|--------------------------------------------------------|----------------|--------------|
| CO1 | Interpret and Draw, edit and modify 2D                                                                                       | U/A | Basics                                                 | 1,2,3,9,10     | 08           |
| CO2 | Give dimensions, tolerances and geometrical tolerances                                                                       | U/A | Basic commands                                         | 1,2,3,9,10     | 08           |
| CO3 | Create Isometric 2D Views and 3D drawing ,when orthographic views of simple machine parts/Threaded fasteners /Riveted Joints | U/A | Models<br>from<br>question<br>bank (Sl.no<br>01 to 16) | 1,2,3,9,10     | 18           |
| CO4 | Plot Assembly 2D drawings and<br>Create their respective 3D Assembled<br>views                                               | U/A | Part drawings from question bank (Sl.no 01 to 05)      | 1,2,3,9,10     | 44           |
|     |                                                                                                    |     | •                                                      | Total sessions | 78           |

#### **COURSE-PO ATTAINMENT MATRIX**

| Course                                          |    | Programme Outcomes |    |   |   |   |   |   |    |    |
|-------------------------------------------------|----|--------------------|----|---|---|---|---|---|----|----|
|                                                 | 1  | 2                  | 3  | 4 | 5 | 6 | 7 | 8 | 9  | 10 |
| MECHANICAL<br>COMPUTER AIDED<br>DRAFTING (MCAD) | 03 | 03                 | 03 | - | - | - | - | - | 03 | 03 |

#### Level 3- Highly Addressed, Level 2-Moderately Addressed, Level 1-Low Addressed.

Method is to relate the level of PO with the number of hours devoted to the COs which address the given PO. If  $\geq$ 40% of classroom sessions addressing a particular PO, it is considered that PO is addressed at Level 3 If 25 to 40% of classroom sessions addressing a particular PO, it is considered that PO is addressed at Level 2 If 5 to 25% of classroom sessions addressing a particular PO, it is considered that PO is addressed at Level 1 If < 5% of classroom sessions addressing a particular PO, it is considered that PO is considered not-addressed.

#### **COURSE CONTENT**

| Unit<br>No | Unit Name                                                 | Hour | Questions to<br>be set for<br>(10marks)<br>PART - A | Questions to<br>be set for<br>(40marks)<br>PART - B | Marks<br>weightage<br>(%) |
|------------|-----------------------------------------------------------|------|-----------------------------------------------------|-----------------------------------------------------|---------------------------|
| 1          | CAD COMMANDS<br>FAMILIARIZATION                           | 08   |                                                     |                                                     | -                         |
| 2          | PRACTICE ON COMMANDS                                      | 08   | 01                                                  |                                                     | 17                        |
| 3          | CREATION OF 3D MODELS /THREADED FASTENERS/ RIVETED JOINTS | 18   | 01                                                  |                                                     | 17                        |
| 4          | DETAILS TO ASSEMBLY                                       | 44   |                                                     | 01(*)                                               | 66                        |
|            | Total                                                     | 78   | 02                                                  | 01                                                  | 100                       |

Note: (\*): Compulsory Question to be asked in end exam

#### UNITI: CAD COMMANDS FAMILIARIZATION

08Hrs

Introduction to MCAD(parametric modelling) software-Understanding parametric modelling technique, knowing the software interface, co-ordinate systems supported- Planes and their creation, reference axis, Sketch, Profile, constraints-geometrical and dimensional, need for constraining, fully constrained, under constrained, over constrained.

#### **UNTII: PRACTICE ON COMMANDS**

08Hrs

Practice 2D and 3D drawing commands

#### **Hands on Exercises**.

Create2DDrawing for the ISOMETRIC OBJECT given by selecting from model question bank

Create 3D Drawings for the ORTHOGRAPHIC VIEWS given by selecting from model question bank

#### UNIT III: ASSEMBLY MODELING

44Hrs

Know the assembly environment, setting the assembly environment, types of assembly design approach-bottom-up and top-down assembly. Creating assembly Editing and modifying assembly relationships -Creating exploded view of the assembly -Create 3DAssemblymodels of- Socket and Spigot type Cotter Joint-Knuckle joint—Plummer Block- Screw Jack

#### UNIT IV:MODELS BY USING EQUESTIONS

18Hrs

#### Hexagonal nut and bolt, Solid muff coupling and journal bearing

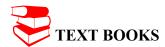

- 1. Sham Tickoo- Autocad: A Problem-Solving Approach Thomson Learning EMEA, Limited
- 2. Machine Drawing- K.R.Gopala Krishna Subhas Publications Bangalore
- 3. George Omura- Mastering Auto CAD BPB Publication
- 4. T Jeyapoovan- Engineering Graphics Using AutoCAD Vikas Publishing House Pvt. Ltd. Fifth Edition

#### REFERENCES

- 1. Machine Drawing- N.D.Bhatt, Charotar Publication, Anand
- 2. Machine Drawing-Sidheshwar-Tata McGraw Hill
- 3. Code of practice for general engineering-IS Code SP 46(1988)- Engineering Drawing Practice for School and colleges
- 4. Production Drawing-L.K.Narayanan,P.Kannaich,- New Age International Publication

#### SUGGESTED LEARNING WEB SITES

http://www.we-r-here.com/cad/tutorials/index.htm

http://www.cadtutor.net/tutorials/autocad/

http://www.caddprimer.com/AutoCAD training tutorial/AutoCAD training lessons.htm

http://www.autocadmark.com/

http://www.autocadtutorials.net/

#### SUGGESTED LIST OF STUDENT ACTIVITYS

- 1. Each student should submit any one of the following type activity or any other similar activity related to the course and before take up get it approved from concerned Teacher and HOD.
- 2. Each student should conduct different activity and no repeating should occur

| 1 | Bring actual industrial production drawings from nearby industry and distribute them         |
|---|----------------------------------------------------------------------------------------------|
|   | among group of students for self study and interpretation. Ask students to practice these    |
|   | drawings using any modeling software.                                                        |
| 2 | Bring small real components like Nut-Bolt, Washers, Cotter-knuckle Joints, Couplings,        |
|   | and Pulleys in the class. Ask students to use Vernier caliper to measure the dimensions and  |
|   | formulate relations between them. Practice same relations with AutoCAD/Pro-E                 |
|   | software/Solid edge/catia to draw 2D/3D models of these components.                          |
| 3 | Take the students for industrial visit. Hands-on practice with drafting software to create a |
|   | production drawing of an assembly.                                                           |

#### **Course Delivery:**

The course will be delivered through lectures and Demonstration and CAD practices. This Lab can be performed using <u>ANY ONE</u> of the following software's:

- 1) Solid edge
- 2) Iron CAD
- 3) CATIA
- 4) ProE
- 5) Solid Works
- 6) INVENTOR
- 7) Any equivalent or open source software's

#### **Course Assessment and Evaluation Scheme:**

|                        | What             |             | To whom  | When/Where<br>(Frequency in<br>the course)                             | Max<br>Marks | Evidence<br>collected | Course outcomes                                                                        |
|------------------------|------------------|-------------|----------|------------------------------------------------------------------------|--------------|-----------------------|----------------------------------------------------------------------------------------|
| nent                   | CIE              | IA          | Students | Student activities                                                     | 10           | CAD drawing           | 1,2,3,4                                                                                |
| ct Assessment<br>h     |                  |             |          | Record- Average<br>marks of all<br>graded exercises<br>to be computed. | 15           | CAD exercises         | 1,2,3,4                                                                                |
| Direct                 | SEE              | End<br>Exam |          | End of the course                                                      | 50           | Answer scripts at BTE | 1,2,3,4                                                                                |
|                        | Student Fo       | eedback     | Students | Middle of the course                                                   |              | Feedback forms        | 1,2,3 Delivery of course                                                               |
| Indirect<br>Assessment | End of<br>Survey | Course      |          | End of the course                                                      |              | Questionnaires        | 1,2,3, 4<br>Effectiveness<br>of Delivery of<br>instructions &<br>Assessment<br>Methods |

1. Rubrics to be devised appropriately by the concerned faculty to assess Student activities.

• MODEL OF RUBRICS /CRITERIA FOR ASSESSING STUDENT ACTIVITY

#### **RUBRICS MODEL**

|                                    | R                                                               | UBRICS FOR A                                                                | ACTIVITY( 10                                                        | Marks)                                                               |                                                                          |                  |
|------------------------------------|-----------------------------------------------------------------|-----------------------------------------------------------------------------|---------------------------------------------------------------------|----------------------------------------------------------------------|--------------------------------------------------------------------------|------------------|
| Dimension                          | Unsatisfactory                                                  | Developing                                                                  | Satisfactory                                                        | Good Exemplary                                                       |                                                                          | Student<br>Score |
|                                    | 2                                                               | 4                                                                           | 6                                                                   | 8                                                                    | 10                                                                       | Score            |
| Collection<br>of data              | Does not collect<br>any information<br>relating to the<br>topic | Collects very limited information; some relate to the topic                 | Collect much information; but very limited relate to the topic      | Collects<br>some basic<br>information;<br>most refer to<br>the topic | Collects a great deal of information; all refer to the topic             | Ex: 4            |
| Fulfil<br>team's roles<br>& duties | Does not perform<br>any duties<br>assigned to the<br>team role  | Performs very little duties but unreliable.                                 | Performs very little duties                                         | Performs<br>nearly all<br>duties                                     | Performs all<br>duties of<br>assigned<br>team roles                      | 6                |
| Shares<br>work<br>equally          | Always relies on others to do the work                          | Rarely does<br>the assigned<br>work; often<br>needs<br>reminding            | Usually does<br>the assigned<br>work; rarely<br>needs<br>reminding  | Normally<br>does the<br>assigned<br>work                             | Always does<br>the assigned<br>work without<br>having to be<br>reminded. | 8                |
| Listen to<br>other Team<br>mates   | Is always talking;<br>never allows<br>anyone else to<br>speak   | Usually does<br>most of the<br>talking; rarely<br>allows others<br>to speak | Talks good;<br>but never<br>show interest<br>in listening<br>others | Listens, but<br>sometimes<br>talk too<br>much                        | Listens and speaks a fair amount                                         | 8                |
|                                    |                                                                 | Average /                                                                   | Total marks=                                                        | (4+6+8+8)/4=                                                         | 26/4=6.5=7                                                               |                  |

Note: This is only an example. Appropriate rubrics/criteria may be devised by the concerned faculty (Course Coordinator) for assessing the given activity.

Questions for CIE and SEE will be designed to evaluate the various educational components (Bloom's taxonomy) such as:

| Sl. No | Bloom's Category                     | % Weightage |
|--------|--------------------------------------|-------------|
| 1      | Understanding                        | 45          |
| 2      | Applying the knowledge acquired from | 40          |
| 3      | Analysis                             | 05          |
| 4      | Evaluation& Creating new knowledge   | 10          |

Note to IA verifier: The following documents to be verified by CIE verifier at the end of semester

- 1. Student suggested activities report for 10 marks
- 2. Student feedback on course regarding Effectiveness of Delivery of instructions & Assessment Methods.

| S | cheme o | f Valuation for End Examination |       |  |
|---|---------|---------------------------------|-------|--|
|   | Sl no   | Questions                       | Marks |  |

| 1 | Create the model and drawing views(any 3) along with dimensions and annotations as per sketch given                                  | 10 |
|---|----------------------------------------------------------------------------------------------------|----|
|   | OR                                                                                                    |    |
|   | Create the model and drawing views(any 3) along with dimensions and annotations using equations                                      | 10 |
| 2 | Create the assembly model and drawing with dimension, BOM, - as per the given sketch(*): Compulsory Question to be asked in end exam | 40 |
|   | Total                                                                                                    | 50 |

#### **EQUIPMENT LIST:**

- 1. Latest Configuration Computers which can be able to run latest any Computer Aided Drafting Software. (At least One Computer per student in practical session.)-20 no
- 2. Any latest Authorized Computer Aided Drafting Software (20 copies
- 3. Plotter of size A2/A3
- 4. LCD Projector

## **MODEL QUESTION PAPER**

# III Semester Diploma in Mechanical Engineering MECHANICAL COMPUTER AIDED DRAFTING (MCAD)

Time: 3 Hours [Max Marks: 50]

**Note:** Answer any ONE from **Part A** and **Part B** is compulsory

#### Part A

1. Create front, top and side view for the given 3D Drawing -10M

OR

Create the 3D Part model for the given 2D Drawing-10M

#### Part B

1.Create3D Assembly models of a **PLUMMER BLOCK** for the given detailparts.-40M

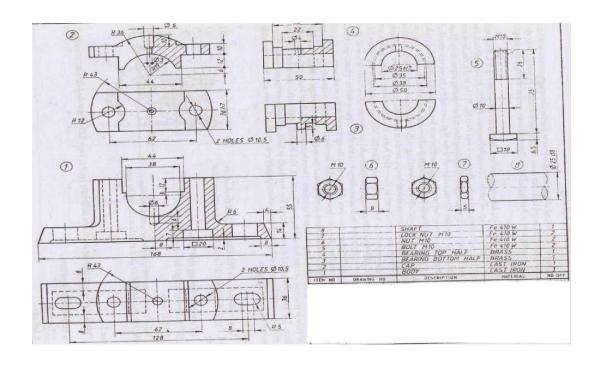

# **MODEL QUESTION BANK**

# III Semester Diploma in Mechanical Engineering MECHANICAL COMPUTER AIDED DRAFTING (MCAD) PART-A (10 MARKS QUESTIONS)

1. Create front, top and side view for the given 3D Drawing.

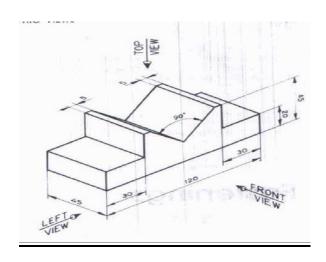

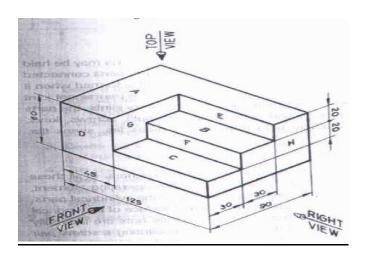

3.

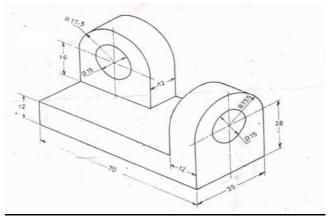

<u>4.</u>

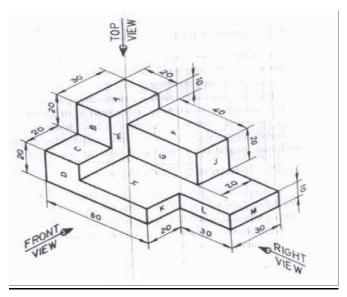

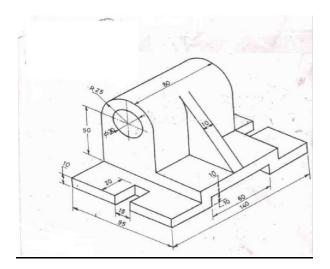

<u>6.</u>

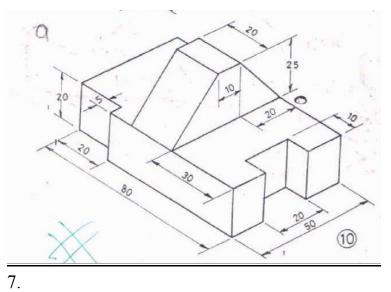

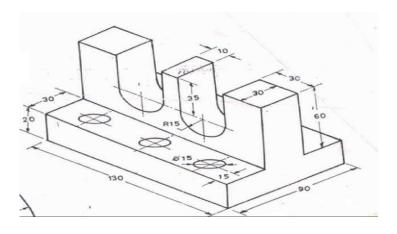

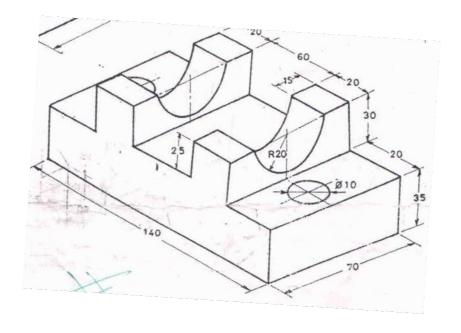

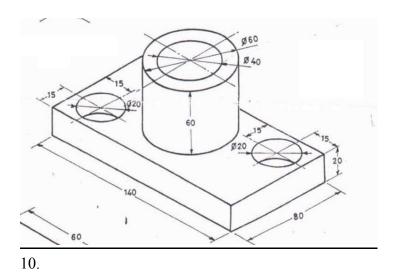

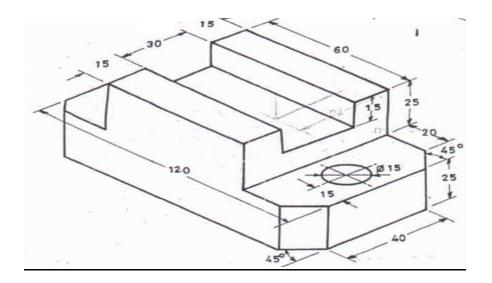

# 11. Create the 3D Part model for the given 2D Drawing

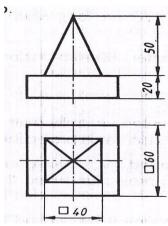

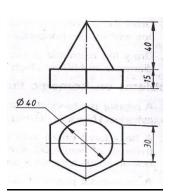

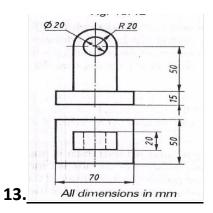

14.

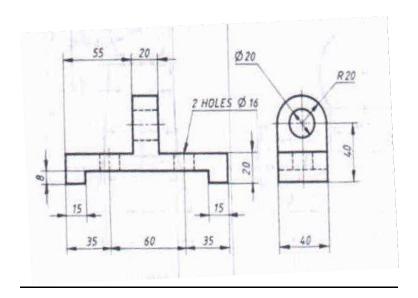

# <u>15.</u>

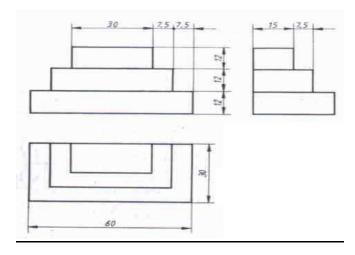

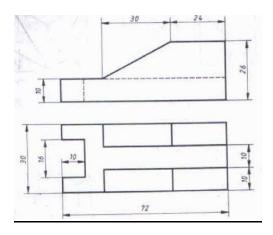

# Part B

1. Create 3D Assembly models of a **SCREW JACK** for the given detail parts.

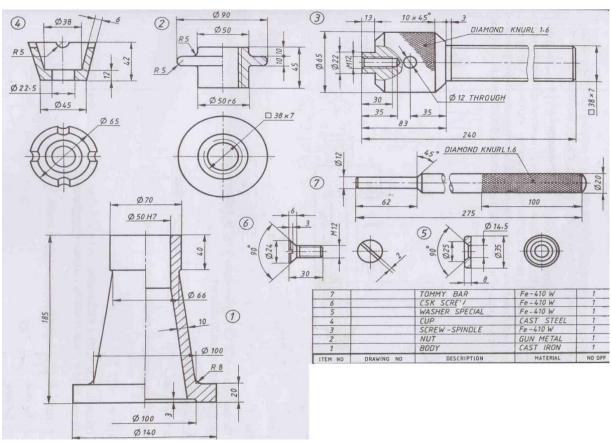

2. Create 3D Assembly models of a PLUMMER BLOCK for the given detail parts.

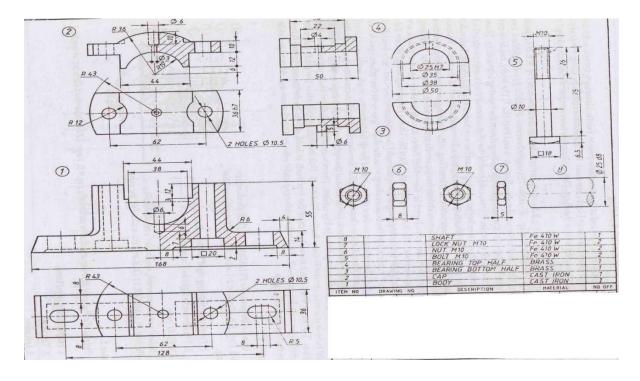

3. Create 3D Assembly models of KNUCKLE JOINT for the given detail parts.

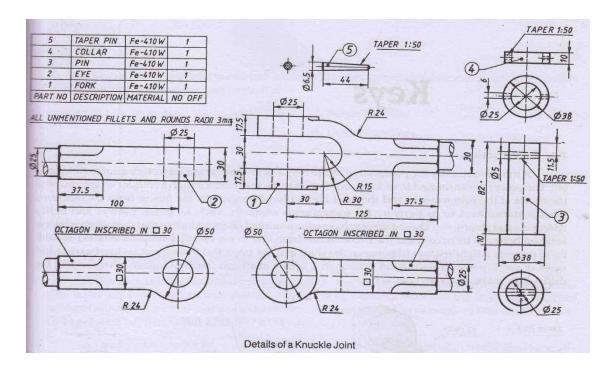

4. Create 3D Assembly models of a **SOCKET AND SPIGOT COTTER JOINT** for the given detail parts.

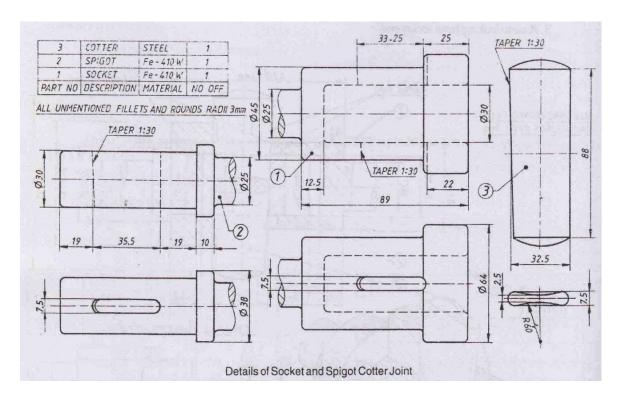

5. Create 3D Assembly models of a **BUSHED BEARING** for the given detail parts.

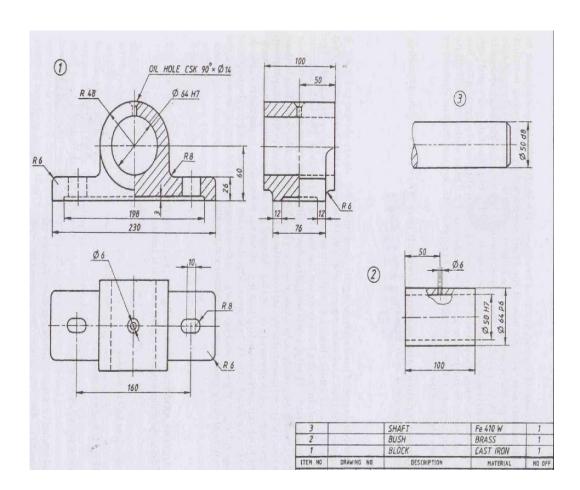

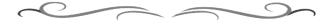